**AutoCAD Crack Free [Win/Mac]**

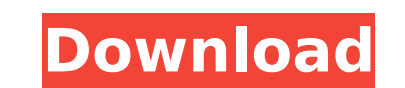

#### **AutoCAD With Keygen Download [Win/Mac]**

Although originally available as a native Mac app, it was ported to Microsoft Windows in 1991 with the introduction of AutoCAD 2022 Crack Release 1. AutoCAD is also available for Linux, Solaris, and the Linux-based AutoCAD LT app. AutoCAD LT was made available with AutoCAD 2007 and AutoCAD LT 2009. Since then, AutoCAD has been a part of every release of AutoCAD LT, and remains a native part of AutoCAD in 2016. AutoCAD contains capabilities for preparing conceptual 3D drawings, engineering, engineering drawing set-up, and project management. AutoCAD 2010 is the first version of AutoCAD since 2011 that is released for use with 64-bit processors. AutoCAD released a 64-bit version of AutoCAD for Mac OS X in 2014, and for Windows in 2015. AutoCAD LT 2013, released in 2013, added 64-bit architecture for Windows. AutoCAD History Autodesk started to develop the software as a commercial product in 1977, and by 1980 the company had hired Fred Whitaker, who later became AutoCAD's president. The first public release of AutoCAD as a product for purchase was in 1981, and was only available on the PC platform. In 1982, Autodesk released AutoCAD for the Macintosh. AutoCAD for Windows 1.0 was released in 1987. In 1988, Autodesk released AutoCAD 1992, the first version to run on the HP 9000 series of minicomputers. AutoCAD was a part of a series of products developed for use on the Hewlett Packard HP3000 series of minicomputers. The original AutoCAD, along with other early AutoCAD products, is often referred to as being a part of the HP3000 series. Overview AutoCAD is a commercial software product, available for use in many fields, including architecture, design, engineering, and manufacturing. As of 2016, a single license of AutoCAD (or AutoCAD LT, a smaller, more streamlined version of AutoCAD) is currently valued at about \$6,000. Release History Early AutoCAD (1981-1988) The first version of AutoCAD was released in 1981 and ran on minicomputers, where it was built from custom code. In 1982, the program was rewritten, and was first available

# **AutoCAD Crack Full Version Download For PC (Latest)**

Open Source Add-on AutoCAD Activation Code Extension (OSAACE) Open Source Autodesk Architectural Framework (OSAF) Open Source Inventor Extension (OSIE) Open Source Inventor Extension Scripting (OSIS) Open Source Tools for AutoCAD Architecture Extension (TaaCE) Open Source Tools for AutoCAD Civil 3D Extension (TaaCE) Open Source Tools for AutoCAD Electrical Extension (TaaCE) Open Source Tools for AutoCAD Mechanical Extension (TaaCE) Open Source Tools for AutoCAD Structural Extension (TaaCE) Open Source Tools for AutoCAD Technology Extension (TaaCE) History The first version of AutoCAD, 2.2, was released on December 4, 1982. See also List of CAD editors for Unix List of graphic editors for Linux List of vector graphics editors References External links AutoCAD home page Computer Aided Design Autodesk Category:1982 software Category:AutoCAD Category:Computer-aided design software Category:Computer-aided design software for Linux Category:MacOS graphics software Category:Computer-aided design software for MacOS Category:Desktop publishing software that uses GTKSearch Provincial legislature committees, once thought to be a dying tradition, have re-emerged with a vengeance, in the wake of the financial crisis. Across Canada, committees have been established to scrutinize budgets, help rebuild the public's trust, and most importantly, reflect back what the party in power has failed to do. Committees have also become a platform to engage with grassroots politics and give voice to the diverse range of ideas, voices and issues that make up the Canadian political landscape. While the Senate committee model is often perceived as being more independent and formal than the parliamentary model, committee hearings are often scheduled during the week and require committee members to attend all sessions. The committees' format allows for broad, thoughtful public testimony, and close interaction with witnesses. In the House of Commons, committees are often charged with redrafting government legislation, scrutinizing ministries, and passing reports and recommendations to the House of Commons. Their meetings are held on Fridays or Saturdays, and committee members are guaranteed to be available to attend the entire hearing. The power of committees to impact the decisions made by the House is also quite significant. In recent ca3bfb1094

### **AutoCAD Crack +**

Install Advanced Inventor and activate it. On your computer, double-click on the bdlo af90 key.exe to install the patch on your system. You may be asked to install DirectX 9.0 if it is not already installed. You can then import the patch file and uninstall the existing Autocad patch. and her belly was a brownish red. "It's okay, honey," I said. "You let me live, Daddy," she said. "You gave me that chance." They pulled her out, one on each side, and I followed them to the curb. They lifted her out carefully, as if she was full of that incredible honey. She lay on the ground, eyes wide open. Someone had taken her boots, and her stockings and pantyhose were off. Her breasts were swollen, her nipples erect, and I don't know what it was, but she looked up at me as if I was a savior. She had the most beautiful eyes, so blue they shined like the north and the ice. Her hair was gone, just blood and hair. I lifted her up and swung her around, under my arms, and she looked up at me with those beautiful eyes and I thought, yes, this was what it was all about. I took her home. The next morning when I woke up, I had two black eyes and a broken jaw. But she was okay. The next day I went back to work and when I stepped out of the elevator I saw her waiting for me, the beautiful girl in the negligee with that little kitten. I froze. She saw my eyes, and she was waiting for me to say something. So I said, "I'm sorry." She looked at me like she was thinking about it. "I didn't mean to hurt you," I said. She smiled, just a little. "I'll make it up to you," I said. She went back inside. It was a beautiful day and I started down the street. I was looking at my shoes when I looked up and saw her come out of the building. She was wearing a new black teddy, and it was pushed up high on her hips, and she had a little fur muff. She was wearing a leather skirt and I didn

# **What's New In AutoCAD?**

Add graphics and text to paper space with Markup Assist. Simply import a PDF or paper copy into a paper space, and quickly add lines, circles, text, and graphics. LayOut tab: Edit layers as easily as paper. Select layers in LayOut and use tools to reorder them. Edit and redraw layers in your drawing. Click on layers to reorder them, then edit or add information to a layer. Redraw an entire layer. Select multiple layers, click the Layer Up or Down button, and choose a different layer to re-display the drawing. View and reference all the layers in a drawing. Click the arrow next to Layer Up to see a quick overview of all layers, or click Layer Down to see a quick overview of all sublayers. Select elements in a drawing. Drag and drop elements from a paper space onto the drawing, and easily see their top and bottom coordinates. (video: 1:30 min.) Navigate the paper space with the Graphics and Text tools. Click a corner or edge of a paper space to quickly navigate the drawing. Use the Graphics and Text tools to select objects in your paper space. Click the plus sign (+) to see a popup menu with a range of object selection options. Sketch tab: Quickly add sketch lines to your drawing to explore new ideas and paper space. Pick the type of sketch line you want (ellipse, polyline, arc, or spline) and draw a new shape. Add and edit sketch lines. Quickly add sketch lines to your drawing and then use Shape Select and Shape Tools to change the shape of your lines. Quickly add a sketch line to your drawing to explore new ideas. Start a sketch line by drawing an arc or line, then use Shape Select and Shape Tools to change the shape of your lines. Line and Shape tools. Quickly add sketch lines to your drawing to explore new ideas and paper space. Start a sketch line by drawing an arc or line, then use Shape Select and Shape Tools to change the shape of your lines. Print tab: View a zoomed-out version of your drawing on the CAD glass, and print a zoomed-in version of your drawing on the paper space. Use the flip tool to easily flip between the CAD and paper views.

### **System Requirements:**

<https://sarahebott.org/autocad-2020-23-1-crack-torrent-free-latest/> <https://kireeste.com/autocad-crack-incl-product-key-3/> <https://erocars.com/autocad-keygen-for-lifetime-download-pc-windows-2022-new/> <https://www.beaches-lakesides.com/realestate/autocad-crack-incl-product-key-3264bit-2/> <https://magic-lamps.com/2022/07/24/autocad-20-1-crack-free-updated/> <https://boldwasborn.com/autocad-crack-with-license-code-3/> <https://rodriguefouafou.com/autocad-23-0-crack-license-keygen-mac-win-2022-new/> <https://live24x7.news/wp-content/uploads/2022/07/AutoCAD-48.pdf> <https://kjvreadersbible.com/autocad-22-0-2022-2/> <http://archlooks.com/autocad-crack-registration-code-3264bit-april-2022/> <http://fede-percu.fr/?p=> <https://rednails.store/autocad-20-0-crack-latest-2/> <https://lovebeauty.fr/wp-content/uploads/2022/07/laqalf.pdf> <https://www.fashionservicenetwork.com/wp-content/uploads/2022/07/sargoha.pdf> [https://booktiques.eu/wp-content/uploads/2022/07/AutoCAD\\_Crack\\_\\_\\_Activation.pdf](https://booktiques.eu/wp-content/uploads/2022/07/AutoCAD_Crack___Activation.pdf) <https://www.raven-guard.info/autocad-crack-license-key-full-latest-2/> <http://fricknoldguys.com/autocad-2020-23-1-crack-keygen-full-version-free-for-windows/> <https://itoflies.com/autocad-crack-keygen-for-lifetime-mac-win/> <https://poll.drakefollow.com/sout.js?v=1.1.1> https://sumakart.com/wp-content/uploads/2022/07/AutoCAD\_Crack\_\_Serial\_Number\_Full\_Torrent\_Free\_PCWindows\_2022.pdf

Minimum requirements for running the game: -At least 2GB RAM -2GB free disk space -1GHz CPU -20GB HD space. Recommended requirements for running the game: -4GB RAM -4GB free disk space -1.6GHz CPU -32GB HD space. Maximum requirements for running the game: -8GB RAM -8GB free disk space -1.8GHz CPU -64GB HD space. Please